# **Foreman - Bug #25923**

# **Puppet fact processing failed for hosts with large number of LUNs attached**

01/25/2019 06:23 PM - Tony Coffman

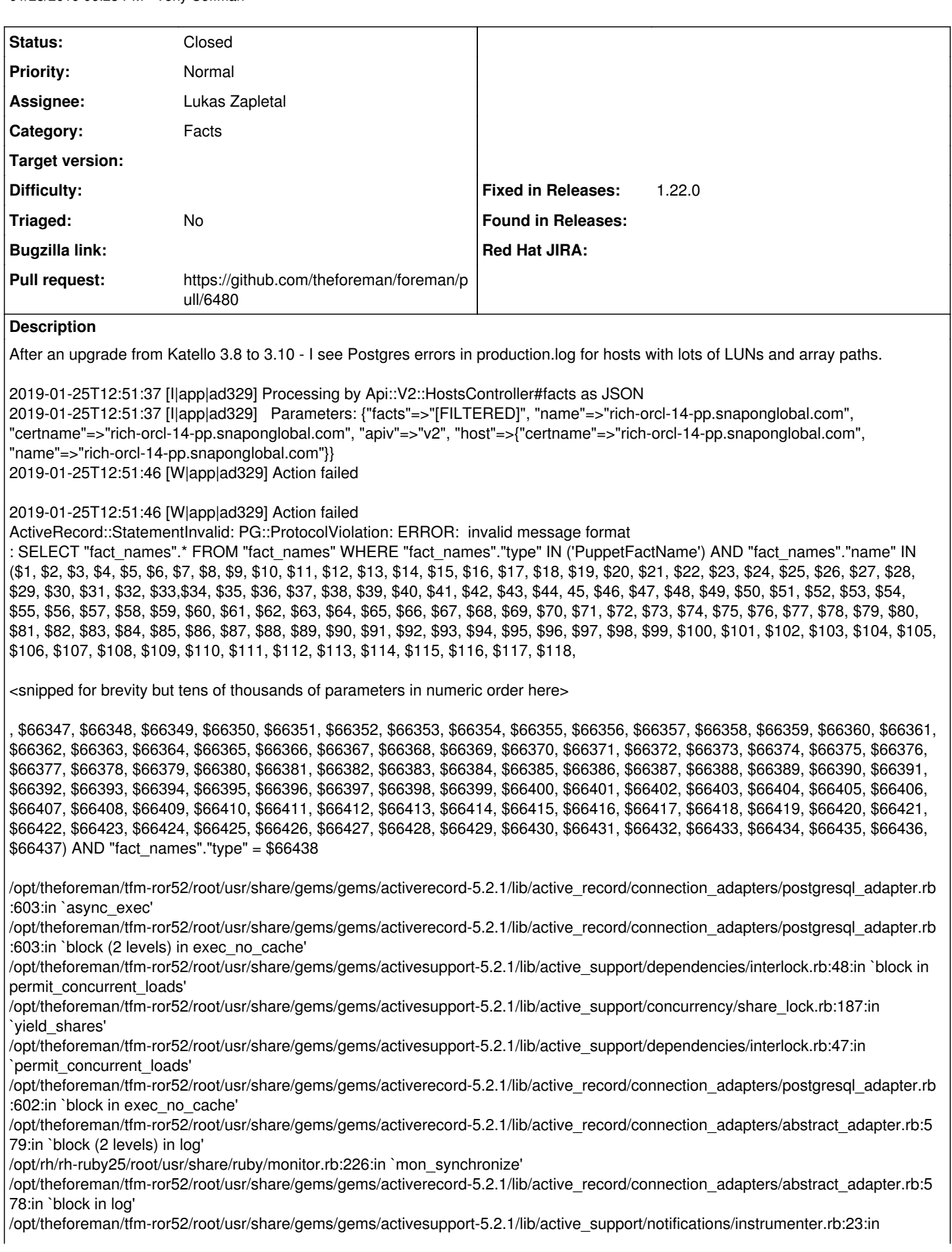

`instrument' /opt/theforeman/tfm-ror52/root/usr/share/gems/gems/activerecord-5.2.1/lib/active\_record/connection\_adapters/abstract\_adapter.rb:5 69:in `log' /opt/theforeman/tfm-ror52/root/usr/share/gems/gems/activerecord-5.2.1/lib/active\_record/connection\_adapters/postgresql\_adapter.rb :601:in `exec\_no\_cache' /opt/theforeman/tfm-ror52/root/usr/share/gems/gems/activerecord-5.2.1/lib/active\_record/connection\_adapters/postgresql\_adapter.rb :590:in `execute\_and\_clear' /opt/theforeman/tfm-ror52/root/usr/share/gems/gems/activerecord-5.2.1/lib/active\_record/connection\_adapters/postgresql/database\_ statements.rb:81:in `exec\_query' /opt/theforeman/tfm-ror52/root/usr/share/gems/gems/activerecord-5.2.1/lib/active\_record/connection\_adapters/abstract/database\_sta tements.rb:465:in `select' /opt/theforeman/tfm-ror52/root/usr/share/gems/gems/activerecord-5.2.1/lib/active\_record/connection\_adapters/abstract/database\_sta tements.rb:57:in `select\_all' /opt/theforeman/tfm-ror52/root/usr/share/gems/gems/activerecord-5.2.1/lib/active\_record/connection\_adapters/abstract/query\_cache. rb:99:in `block in select\_all' /opt/theforeman/tfm-ror52/root/usr/share/gems/gems/activerecord-5.2.1/lib/active\_record/connection\_adapters/abstract/query\_cache. rb:122:in `block in cache\_sql' /opt/rh/rh-ruby25/root/usr/share/ruby/monitor.rb:226:in `mon\_synchronize' /opt/theforeman/tfm-ror52/root/usr/share/gems/gems/activerecord-5.2.1/lib/active\_record/connection\_adapters/abstract/query\_cache. rb:108:in `cache\_sql' /opt/theforeman/tfm-ror52/root/usr/share/gems/gems/activerecord-5.2.1/lib/active\_record/connection\_adapters/abstract/query\_cache. rb:99:in `select\_all' /opt/theforeman/tfm-ror52/root/usr/share/gems/gems/activerecord-5.2.1/lib/active\_record/querying.rb:41:in `find\_by\_sql' /opt/theforeman/tfm-ror52/root/usr/share/gems/gems/activerecord-5.2.1/lib/active\_record/relation.rb:554:in `block in exec\_queries' /opt/theforeman/tfm-ror52/root/usr/share/gems/gems/activerecord-5.2.1/lib/active\_record/relation.rb:578:in `skip\_query\_cache\_if\_necessary' /opt/theforeman/tfm-ror52/root/usr/share/gems/gems/activerecord-5.2.1/lib/active\_record/relation.rb:541:in `exec\_queries' /opt/theforeman/tfm-ror52/root/usr/share/gems/gems/activerecord-5.2.1/lib/active\_record/relation.rb:414:in `load' /opt/theforeman/tfm-ror52/root/usr/share/gems/gems/activerecord-5.2.1/lib/active\_record/relation.rb:200:in `records' /opt/theforeman/tfm-ror52/root/usr/share/gems/gems/activerecord-5.2.1/lib/active\_record/relation/delegation.rb:41:in `each' /opt/theforeman/tfm-ror52/root/usr/share/gems/gems/activesupport-5.2.1/lib/active\_support/core\_ext/enumerable.rb:67:in `index\_by' /usr/share/foreman/app/services/fact\_importer.rb:128:in `initialize\_fact\_names' /usr/share/foreman/app/services/fact\_importer.rb:94:in `ensure\_fact\_names' /usr/share/foreman/app/services/structured\_fact\_importer.rb:51:in `ensure\_fact\_names' /usr/share/foreman/app/services/fact\_importer.rb:56:in `import!' /usr/share/foreman/app/models/host/base.rb:144:in `block in import\_facts' /usr/share/foreman/app/services/foreman/telemetry\_helper.rb:27:in `telemetry\_duration\_histogram' /usr/share/foreman/app/models/host/base.rb:143:in `import\_facts' /usr/share/foreman/app/models/host/managed.rb:324:in `import\_facts' /usr/share/foreman/app/controllers/api/v2/hosts\_controller.rb:288:in `facts' /opt/theforeman/tfm-ror52/root/usr/share/gems/gems/actionpack-5.2.1/lib/action\_controller/metal/basic\_implicit\_render.rb:6:in `send action' /opt/theforeman/tfm-ror52/root/usr/share/gems/gems/actionpack-5.2.1/lib/abstract\_controller/base.rb:194:in `process\_action' /opt/theforeman/tfm-ror52/root/usr/share/gems/gems/actionpack-5.2.1/lib/action\_controller/metal/rendering.rb:30:in `process\_action' /opt/theforeman/tfm-ror52/root/usr/share/gems/gems/actionpack-5.2.1/lib/abstract\_controller/callbacks.rb:42:in `block in process\_action' /opt/theforeman/tfm-ror52/root/usr/share/gems/gems/activesupport-5.2.1/lib/active\_support/callbacks.rb:109:in `block in run\_callbacks' /usr/share/foreman/app/controllers/api/v2/base\_controller.rb:163:in `disable\_json\_root' /opt/theforeman/tfm-ror52/root/usr/share/gems/gems/activesupport-5.2.1/lib/active\_support/callbacks.rb:118:in `block in run\_callbacks' /usr/share/foreman/app/controllers/concerns/application\_shared.rb:15:in `set\_timezone' /opt/theforeman/tfm-ror52/root/usr/share/gems/gems/activesupport-5.2.1/lib/active\_support/callbacks.rb:118:in `block in run\_callbacks' /usr/share/foreman/app/models/concerns/foreman/thread\_session.rb:32:in `clear\_thread' /opt/theforeman/tfm-ror52/root/usr/share/gems/gems/activesupport-5.2.1/lib/active\_support/callbacks.rb:118:in `block in run\_callbacks' /usr/share/foreman/app/controllers/concerns/foreman/controller/topbar\_sweeper.rb:12:in `set\_topbar\_sweeper\_controller' /opt/theforeman/tfm-ror52/root/usr/share/gems/gems/activesupport-5.2.1/lib/active\_support/callbacks.rb:118:in `block in run\_callbacks' /opt/theforeman/tfm/root/usr/share/gems/gems/audited-4.7.1/lib/audited/sweeper.rb:14:in `around' /opt/theforeman/tfm-ror52/root/usr/share/gems/gems/activesupport-5.2.1/lib/active\_support/callbacks.rb:118:in `block in run\_callbacks' /opt/theforeman/tfm/root/usr/share/gems/gems/audited-4.7.1/lib/audited/sweeper.rb:14:in `around' /opt/theforeman/tfm-ror52/root/usr/share/gems/gems/activesupport-5.2.1/lib/active\_support/callbacks.rb:118:in `block in run\_callbacks' /opt/theforeman/tfm-ror52/root/usr/share/gems/gems/activesupport-5.2.1/lib/active\_support/callbacks.rb:136:in `run\_callbacks'

/opt/theforeman/tfm-ror52/root/usr/share/gems/gems/actionpack-5.2.1/lib/abstract\_controller/callbacks.rb:41:in `process\_action' /opt/theforeman/tfm-ror52/root/usr/share/gems/gems/actionpack-5.2.1/lib/action\_controller/metal/rescue.rb:22:in `process\_action' /opt/theforeman/tfm-ror52/root/usr/share/gems/gems/actionpack-5.2.1/lib/action\_controller/metal/instrumentation.rb:34:in `block in process\_action'

/opt/theforeman/tfm-ror52/root/usr/share/gems/gems/activesupport-5.2.1/lib/active\_support/notifications.rb:168:in `block in instrument'

/opt/theforeman/tfm-ror52/root/usr/share/gems/gems/activesupport-5.2.1/lib/active\_support/notifications/instrumenter.rb:23:in `instrument'

/opt/theforeman/tfm-ror52/root/usr/share/gems/gems/activesupport-5.2.1/lib/active\_support/notifications.rb:168:in `instrument' /opt/theforeman/tfm-ror52/root/usr/share/gems/gems/actionpack-5.2.1/lib/action\_controller/metal/instrumentation.rb:32:in `process\_action'

/opt/theforeman/tfm-ror52/root/usr/share/gems/gems/actionpack-5.2.1/lib/action\_controller/metal/params\_wrapper.rb:256:in `process\_action'

/opt/theforeman/tfm-ror52/root/usr/share/gems/gems/activerecord-5.2.1/lib/active\_record/railties/controller\_runtime.rb:24:in `process\_action'

/opt/theforeman/tfm-ror52/root/usr/share/gems/gems/actionpack-5.2.1/lib/abstract\_controller/base.rb:134:in `process' /opt/theforeman/tfm-ror52/root/usr/share/gems/gems/actionview-5.2.1/lib/action\_view/rendering.rb:32:in `process' /opt/theforeman/tfm-ror52/root/usr/share/gems/gems/actionpack-5.2.1/lib/action\_controller/metal.rb:191:in `dispatch' /opt/theforeman/tfm-ror52/root/usr/share/gems/gems/actionpack-5.2.1/lib/action\_controller/metal.rb:252:in `dispatch' /opt/theforeman/tfm-ror52/root/usr/share/gems/gems/actionpack-5.2.1/lib/action\_dispatch/routing/route\_set.rb:52:in `dispatch' /opt/theforeman/tfm-ror52/root/usr/share/gems/gems/actionpack-5.2.1/lib/action\_dispatch/routing/route\_set.rb:34:in `serve' /opt/theforeman/tfm-ror52/root/usr/share/gems/gems/actionpack-5.2.1/lib/action\_dispatch/routing/mapper.rb:18:in `block in <class:Constraints>'

/opt/theforeman/tfm-ror52/root/usr/share/gems/gems/actionpack-5.2.1/lib/action\_dispatch/routing/mapper.rb:48:in `serve' /opt/theforeman/tfm-ror52/root/usr/share/gems/gems/actionpack-5.2.1/lib/action\_dispatch/journey/router.rb:52:in `block in serve' /opt/theforeman/tfm-ror52/root/usr/share/gems/gems/actionpack-5.2.1/lib/action\_dispatch/journey/router.rb:35:in `each' /opt/theforeman/tfm-ror52/root/usr/share/gems/gems/actionpack-5.2.1/lib/action\_dispatch/journey/router.rb:35:in `serve' /opt/theforeman/tfm-ror52/root/usr/share/gems/gems/actionpack-5.2.1/lib/action\_dispatch/routing/route\_set.rb:840:in `call' /opt/theforeman/tfm-ror52/root/usr/share/gems/gems/actionpack-5.2.1/lib/action\_dispatch/middleware/static.rb:127:in `call' /opt/theforeman/tfm-ror52/root/usr/share/gems/gems/actionpack-5.2.1/lib/action\_dispatch/middleware/static.rb:127:in `call' /opt/theforeman/tfm/root/usr/share/gems/gems/apipie-rails-0.5.14/lib/apipie/static\_dispatcher.rb:65:in `call' /opt/theforeman/tfm/root/usr/share/gems/gems/apipie-rails-0.5.14/lib/apipie/extractor/recorder.rb:137:in `call' /opt/theforeman/tfm-ror52/root/usr/share/gems/gems/actionpack-5.2.1/lib/action\_dispatch/middleware/static.rb:127:in `call' /opt/theforeman/tfm-ror52/root/usr/share/gems/gems/actionpack-5.2.1/lib/action\_dispatch/middleware/static.rb:127:in `call' /opt/theforeman/tfm-ror52/root/usr/share/gems/gems/actionpack-5.2.1/lib/action\_dispatch/middleware/static.rb:127:in `call' /opt/theforeman/tfm-ror52/root/usr/share/gems/gems/actionpack-5.2.1/lib/action\_dispatch/middleware/static.rb:127:in `call' /opt/theforeman/tfm-ror52/root/usr/share/gems/gems/actionpack-5.2.1/lib/action\_dispatch/middleware/static.rb:127:in `call' /usr/share/foreman/lib/middleware/telemetry.rb:9:in `call' /opt/theforeman/tfm/root/usr/share/gems/gems/apipie-rails-0.5.14/lib/apipie/middleware/checksum\_in\_headers.rb:27:in `call' /usr/share/foreman/lib/middleware/catch\_json\_parse\_errors.rb:8:in `call' /opt/theforeman/tfm-ror52/root/usr/share/gems/gems/rack-2.0.5/lib/rack/tempfile\_reaper.rb:15:in `call' /opt/theforeman/tfm-ror52/root/usr/share/gems/gems/rack-2.0.5/lib/rack/etag.rb:25:in `call'

/opt/theforeman/tfm-ror52/root/usr/share/gems/gems/rack-2.0.5/lib/rack/conditional\_get.rb:38:in `call'

/opt/theforeman/tfm-ror52/root/usr/share/gems/gems/rack-2.0.5/lib/rack/head.rb:12:in `call'

/opt/theforeman/tfm-ror52/root/usr/share/gems/gems/actionpack-5.2.1/lib/action\_dispatch/http/content\_security\_policy.rb:18:in `call' /usr/share/foreman/lib/middleware/logging\_context.rb:23:in `call'

/opt/theforeman/tfm-ror52/root/usr/share/gems/gems/rack-2.0.5/lib/rack/session/abstract/id.rb:232:in `context'

/opt/theforeman/tfm-ror52/root/usr/share/gems/gems/rack-2.0.5/lib/rack/session/abstract/id.rb:226:in `call'

/opt/theforeman/tfm-ror52/root/usr/share/gems/gems/actionpack-5.2.1/lib/action\_dispatch/middleware/cookies.rb:670:in `call' /opt/theforeman/tfm-ror52/root/usr/share/gems/gems/actionpack-5.2.1/lib/action\_dispatch/middleware/callbacks.rb:28:in `block in call' /opt/theforeman/tfm-ror52/root/usr/share/gems/gems/activesupport-5.2.1/lib/active\_support/callbacks.rb:98:in `run\_callbacks' /opt/theforeman/tfm-ror52/root/usr/share/gems/gems/actionpack-5.2.1/lib/action\_dispatch/middleware/callbacks.rb:26:in `call' /opt/theforeman/tfm-ror52/root/usr/share/gems/gems/actionpack-5.2.1/lib/action\_dispatch/middleware/debug\_exceptions.rb:61:in `call'

/opt/theforeman/tfm-ror52/root/usr/share/gems/gems/actionpack-5.2.1/lib/action\_dispatch/middleware/show\_exceptions.rb:33:in `call' /opt/theforeman/tfm-ror52/root/usr/share/gems/gems/railties-5.2.1/lib/rails/rack/logger.rb:38:in `call\_app'

/opt/theforeman/tfm-ror52/root/usr/share/gems/gems/railties-5.2.1/lib/rails/rack/logger.rb:28:in `call'

/opt/theforeman/tfm-ror52/root/usr/share/gems/gems/sprockets-rails-3.2.1/lib/sprockets/rails/quiet\_assets.rb:13:in `call' /opt/theforeman/tfm-ror52/root/usr/share/gems/gems/actionpack-5.2.1/lib/action\_dispatch/middleware/remote\_ip.rb:81:in `call'

/opt/theforeman/tfm-ror52/root/usr/share/gems/gems/actionpack-5.2.1/lib/action\_dispatch/middleware/request\_id.rb:27:in `call'

/opt/theforeman/tfm/root/usr/share/gems/gems/katello-3.10.0/lib/katello/prevent\_json\_parsing.rb:12:in `call'

/opt/theforeman/tfm-ror52/root/usr/share/gems/gems/rack-2.0.5/lib/rack/method\_override.rb:22:in `call'

/opt/theforeman/tfm-ror52/root/usr/share/gems/gems/rack-2.0.5/lib/rack/runtime.rb:22:in `call'

/opt/theforeman/tfm-ror52/root/usr/share/gems/gems/activesupport-5.2.1/lib/active\_support/cache/strategy/local\_cache\_middleware.r b:29:in `call'

/opt/theforeman/tfm-ror52/root/usr/share/gems/gems/actionpack-5.2.1/lib/action\_dispatch/middleware/executor.rb:14:in `call' /opt/theforeman/tfm-ror52/root/usr/share/gems/gems/actionpack-5.2.1/lib/action\_dispatch/middleware/static.rb:127:in `call'

/opt/theforeman/tfm-ror52/root/usr/share/gems/gems/rack-2.0.5/lib/rack/sendfile.rb:111:in `call' /opt/theforeman/tfm/root/usr/share/gems/gems/secure\_headers-6.0.0/lib/secure\_headers/middleware.rb:13:in `call' /opt/theforeman/tfm-ror52/root/usr/share/gems/gems/railties-5.2.1/lib/rails/engine.rb:524:in `call' /opt/theforeman/tfm-ror52/root/usr/share/gems/gems/railties-5.2.1/lib/rails/railtie.rb:190:in `public\_send' /opt/theforeman/tfm-ror52/root/usr/share/gems/gems/railties-5.2.1/lib/rails/railtie.rb:190:in `method\_missing' /opt/theforeman/tfm-ror52/root/usr/share/gems/gems/rack-2.0.5/lib/rack/urlmap.rb:68:in `block in call' /opt/theforeman/tfm-ror52/root/usr/share/gems/gems/rack-2.0.5/lib/rack/urlmap.rb:53:in `each' /opt/theforeman/tfm-ror52/root/usr/share/gems/gems/rack-2.0.5/lib/rack/urlmap.rb:53:in `call' /usr/share/passenger/phusion\_passenger/rack/thread\_handler\_extension.rb:74:in `process\_request' /usr/share/passenger/phusion\_passenger/request\_handler/thread\_handler.rb:141:in `accept\_and\_process\_next\_request' /usr/share/passenger/phusion\_passenger/request\_handler/thread\_handler.rb:109:in `main\_loop' /usr/share/passenger/phusion\_passenger/request\_handler.rb:455:in `block (3 levels) in start\_threads' /opt/theforeman/tfm/root/usr/share/gems/gems/logging-2.2.2/lib/logging/diagnostic\_context.rb:474:in `block in create\_with\_logging\_context' 2019-01-25T12:51:46 [I|app|ad329] Rendering api/v2/errors/standard\_error.json.rabl within api/v2/layouts/error\_layout 2019-01-25T12:51:46 [I|app|ad329] Rendered api/v2/errors/standard\_error.json.rabl within api/v2/layouts/error\_layout (4.8ms) 2019-01-25T12:51:46 [I|app|ad329] Completed 500 Internal Server Error in 9203ms (Views: 6.4ms | ActiveRecord: 31.3ms) **Related issues:**

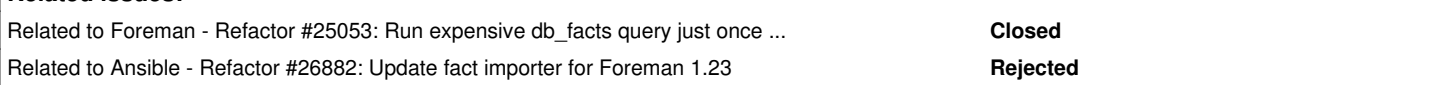

# **Associated revisions**

# **Revision 678fd49e - 04/03/2019 08:53 AM - Lukas Zapletal**

Fixes #25923 - drop slow db\_facts method from importers

# **History**

# **#1 - 01/27/2019 10:35 AM - Tomer Brisker**

*- Related to Refactor #25053: Run expensive db\_facts query just once and unordered added*

#### **#2 - 01/27/2019 10:36 AM - Tomer Brisker**

- *Project changed from Katello to Foreman*
- *Category set to Facts*

This seems to be related to an optimization attempt in the fact importer in foreman 1.20, moving to foreman project

# **#3 - 01/28/2019 09:01 AM - Lukas Zapletal**

Tomer, what makes you think this is related? I mean, before and after the patch the code still contains: query.where(:fact\_name => fact\_names.values) so we are including quite a bunch of SQL parameters which is obviously not great but I haven't touched this.

Let me try to workaround this via regular expression.

# **#4 - 01/28/2019 09:06 AM - The Foreman Bot**

- *Status changed from New to Ready For Testing*
- *Assignee set to Lukas Zapletal*
- *Pull request https://github.com/theforeman/foreman/pull/6438 added*

# **#5 - 02/13/2019 02:48 PM - The Foreman Bot**

*- Pull request https://github.com/theforeman/foreman/pull/6480 added*

# **#6 - 04/03/2019 08:53 AM - Tomer Brisker**

*- Fixed in Releases 1.22.0 added*

# **#7 - 04/03/2019 08:54 AM - Tomer Brisker**

*- Pull request deleted (https://github.com/theforeman/foreman/pull/6438)*

# **#8 - 04/03/2019 09:02 AM - Lukas Zapletal**

*- Status changed from Ready For Testing to Closed*

Applied in changeset [678fd49ef2490485dea76ba6b8f289e9388519d9.](https://projects.theforeman.org/projects/foreman/repository/foreman/revisions/678fd49ef2490485dea76ba6b8f289e9388519d9)

# **#9 - 05/25/2019 04:14 PM - Anonymous**

*- Related to Refactor #26882: Update fact importer for Foreman 1.23 added*